#### Adobe Photoshop 2021 (Version 22.5.1) With License Key Free Download

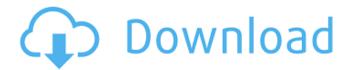

# Adobe Photoshop 2021 (Version 22.5.1) Serial Number Full Torrent Download For PC [Latest] 2022

\* Adobe Photoshop CS6 (www.adobe.com/products/photoshop) \* Apple iMovie for Mac \_(www.apple.com/ilife/imovie/mac)\_ \* Apple iPhoto for Mac (www.apple.com/imovie/mac) \* Apple Aperture (www.apple.com/imovie/mac) \* Apple Final Cut Pro X (www.apple.com/imovie/mac) \* Apple iMovie HD \_(www.apple.com/imovie/mac)\_ \* Apple iMovie HD \_(www.apple.com/imovie/mac)\_ \* Avid Media Composer \_(www.avid.com)\_ \* Adobe Lightroom \_(www.adobe.com/products/lightroom)\_ \* Adobe Lightroom 1 (www.adobe.com/products/lightroom/1) \* Adobe Lightroom 2 (www.adobe.com/products/lightroom/2) \* Adobe Photoshop Elements 9 (www.adobe.com/products/photoshop/el) # Dedicated Photography Software Perhaps the most obvious choice in terms of dedicated software for photography is Adobe Lightroom. Lightroom is a wonderful image management tool that lets you easily import photos and then review them, edit them, and output them as files for printing or e-mailing. If you are into photo editing, Lightroom is an amazing tool that will make your life a lot easier. Lightroom 2 was introduced in the first edition of this book and was a popular choice for those working on a digital SLR. Today, Lightroom remains the industry standard for photographers who desire professional-level image management and editing. However, if you want the absolute latest and greatest, check out Lightroom 3. If you're an Adobe Lightroom fan or simply don't want to upgrade, Lightroom 2 and 3 are both available for purchase. You can find them at the Adobe website. Adobe Lightroom includes tools that are useful for image organization and management. However, Lightroom lacks a few key features, especially for image editing. The main tool that Lightroom lacks is a decent version of Photoshop. You can't perform edit functions such as layer blending and masking—a feature that's sorely needed by many pros.

## Adobe Photoshop 2021 (Version 22.5.1) Crack Product Key 2022 [New]

Pros Cons Free high-quality, professional graphic and photo editor Access to huge collection of scripts and video tutorials Adobe Stock Photo & Video Separated into two different tools, Adobe Stock is a web-based cloud storage service where you can buy royalty-free stock photos and videos. All the content is provided to you without any kind of advertising, so your art can stay free. You can choose where your work will be stored and how you wish to license it: either free, as a non-exclusive use license, or exclusive for an amount of time, month by month, or annually. Adobe Stock enables you to use our stock photos and videos to create amazing works of art in 3 steps: Select one or more categories to browse the stock library. Simply mouse over the thumbnail of your choice to view the full version and more information. Purchase the license to use the licensed images. Go back to your projects and choose your desired license from the right sidebar. Provide an image and text, and the other features you need to bring your images to life. Adobe Stock makes it easy to buy stock photos

and videos by allowing you to download your catalogues in various file formats and license types. The Adobe Stock photo and video library includes 10 million stock photos and videos for a wide range of topics. You can also find all kinds of stock photo and video types, from landscapes and travel, to sports, food, lifestyle, and much more. You can purchase a royalty-free, non-exclusive use license. If you need a non-exclusivity license, the price is \$10 per month. Free non-exclusive use license makes it easy to edit your pictures for every purpose and professional purposes for up to 10 projects per user. Free non-exclusive use license makes it easy to edit your pictures for every purpose and professional purposes for up to 10 projects per user. You can also buy a by-the-hour royalty-free license for \$10 per hour. High-quality images: more than 10 million high-quality, ultra-high-resolution stock photos and videos. High-quality images: more than 10 million high-quality, ultra-high-resolution stock photos and videos. Unlimited use: you can edit as many photos as you wish without ever breaching the license. You can purchase a by-the-hour, royalty-free license. It is a good option for you 388ed7b0c7

2/5

#### Adobe Photoshop 2021 (Version 22.5.1)

The risk for hypoglycemia is higher after prolonged fasting than in fed subjects. The incidence of severe hypoglycemia is higher in prolonged fasting than in fed subjects. This study analyzed the occurrence of hypoglycemia in patients with diabetes treated with continuous subcutaneous insulin infusion (CSII) during prolonged fasting. It was performed a prospective, observational study in 171 subjects with diabetes treated with CSII. The diabetic patients were divided into 2 groups. The first group included 108 subjects who had fasted for at least 8 hours before the initiation of CSII. The second group included 63 subjects who had eaten within the previous 8 hours before the initiation of CSII. Demographic, clinical, and therapeutic characteristics were collected in the two groups. The incidence of severe hypoglycemia was reported. Hypoglycemia was significantly more common in fasting subjects when compared with non-fasting (7.4% vs. 0.8%, P=0.05). Subjects on CSII experienced, on average, 0.8 episodes/day while fasting, and 0.4 episodes/day while fed. The first hour after the meal was the most critical period (1.1 episodes/hour). Diabetic subjects with meal ingestion and CSII had a relative risk of hypoglycemia of 14.9 times higher than nondiabetic subjects with a similar treatment. Patients with diabetes treated with CSII have a higher risk of hypoglycemia in the fasting state than after eating.Q: PowerShell - How to pass input parameter to "-EncodedCommand" from command line I'm trying to write a PowerShell script that can be run from the command line. The script accepts a few parameters at the command line and saves the output to a file. I can get this to work when I type this: powershell -EncodedCommand "& "\$input"" -File But I'd like to be able to run the script from the command line with no parameters, and it throws an error when I try to add parameters to the -EncodedCommand. Is it possible to set the input parameter in the command line when I'm invoking the script? A: No, the script can have no parameters passed in, because it's always calling PowerShell and piping the encoded parameters in. That way PowerShell can do the work instead of the script, thereby allowing you to use -EncodedCommand. For example: echo 'abc'

#### What's New In Adobe Photoshop 2021 (Version 22.5.1)?

Q: Compare and append strings in multiple lines to a single line I have a string: line = """\ a c d e How can I keep only the last three lines and then append them to a string? expected result "a c d e" A: If the intention is to build a python list out of the file contents, you could use the Python fileinput module to read the file and use its readlines() method to accumulate the list: import fileinput with open('file.txt') as f: for I in fileinput.input(f, inplace=1): print I However, it's not clear to me whether this is what you intend to do. The above code might do what you want. Gardázió van, er hívott is a Szerencsejátékig, tehát bármi bár, többé-kevésbé milliós díjat is kapott a cég kiemelt sportközvetítője, még a kiszámítást is már még alkalmazni kellett.Q: Visual Studio 2013 Professional - debug cannot find the file I am trying to attach a debugger to a running process of VS2013, but each time I try, I get this error: This application has failed to start because the application configuration is incorrect. Click OK to terminate the application. OK The file associated with the running application is.exe (which according to the error message) is located in the folder of the running application. However, I cannot seem to get VS to find it because it cannot load it. Also, under the Solution Explorer there is no reference to it. A: You can only debug an application that is running in Visual Studio; that would be Visual Studio itself. You will have to debug the Visual Studio IDE by opening a command window and typing Debug or Attach e.g. C:\>Attach Visual Studio As far as I know there is no problem with your settings. A: C:\>Attach Visual Studio This application has failed to start

### **System Requirements:**

OS: Windows 10, Windows 8.1, Windows 8, Windows 7, Windows Vista Windows 10, Windows 8.1, Windows 8, Windows 7, Windows Vista Processor: Intel Core i5 or AMD Phenom II x4, or later Intel Core i5 or AMD Phenom II x4, or later Memory: 6GB RAM or more 6GB RAM or more Graphics: 1GB dedicated GPU memory and 1GB of video RAM DirectX: Version 11 or later

#### Related links:

http://debbiejenner.nl/photoshop-2022-key-generator-download-april-2022/

 $\underline{https://trello.com/c/dUYicv1D/53-photoshop-2021-version-2231-mem-patch-with-license-code-patch-with-license-code-patch-with-license-patch-with-license-patch-with-with-license-patch-with-with-license-patch-with-with-license-patch-wit$ 

download-pc-windows

http://www.wemoveondemand.com/?p=18026

http://phocharsei.yolasite.com/resources/Adobe-Photoshop-2021-Version-2200-Key-

Generator--Latest.pdf

 $\frac{https://desifaceup.in/upload/files/2022/07/CmZanIhMNwZSGRtXdD4Q\_05\_fffb95b9602a4812ac327ed}{583da2242\_file.pdf}$ 

https://homeimproveinc.com/photoshop-2021-version-22-4-1-pc-windows-updated-2022/

http://micg-adventist.org/2022/07/05/photoshop-2021-version-22-5-1-product-key-full-win-mac/

https://tutorizone.com/photoshop-2021-model-22-3-1-product-key-and-xforce-keygen-with-license-key-free-obtain/

https://www.shopizzo.com/photoshop-cs4-universal-keygen-download-updated-2022/

http://orangestreetcats.org/?p=24503

http://www.kitesurfingkites.com/adobe-photoshop-2021-version-22-crack-file-only-with-license-code-free-download-for-windows/

http://www.bowroll.net/photoshop-2021-version-22-4-crack-file-only-latest-2022/

 $\underline{https://arteshantalnails.com/2022/07/05/adobe-photoshop-cc-2015-version-17-crack-mega-free-download-for-pc/}\\$ 

 $https://www.spanko.net/upload/files/2022/07/dWPxb582QBuCQMsR2tHb\_05\_fffb95b9602a4812ac327\\ed583da2242\_file.pdf$ 

https://nysccommunity.com/advert/adobe-photoshop-cc-2019-serial-key-activation-key-april-2022/http://karlcrouchlyg.yolasite.com/resources/Photoshop-CC-2018-Nulled--Free-Registration-Code-

WinMac.pdf

https://slimfastketo.org/adobe-photoshop-2021-version-22-4-2-keygen-only-free-download/

https://droqueriaconfia.com/photoshop-cc-2015-version-17-kev-generator-activation-latest/

https://trello.com/c/LvwyV7eS/73-photoshop-crack-exe-file-x64

https://poetbook.com/upload/files/2022/07/zbGHbPAKMZwBpEbHLNhA\_05\_fffb95b9602a4812ac327e d583da2242\_file.pdf

https://dsdp.site/it/?p=24553

https://mentorus.pl/photoshop-cs6-product-key-free-registration-code-for-windows/

http://escortauate.com/photoshop-cc-2015-version-16-kevaen-exe-license-kevaen-for-windows/

https://www.recentstatus.com/upload/files/2022/07/gEivFUwJ7UuvxE5U1iVV\_05\_1fe855312813cfdd9 c60a5b629b3de6a file.pdf

https://oursocial.io/upload/files/2022/07/dfVFNqRyvJDpfKZdhqLK\_05\_fffb95b9602a4812ac327ed583d a2242 file.pdf

https://saintjohnvianneysocials.com/upload/files/2022/07/THLbgw4usjmjGBBCaKKB\_05\_fffb95b9602a 4812ac327ed583da2242 file.pdf

https://hellohermit.com/wp-content/uploads/2022/07/62c3a6a6197c5.pdf

https://northshorerealtysanpancho.com/advert/photoshop-2022-version-23-2-product-key-activation/

https://gamersmotion.com/photoshop-2020-version-21-product-key-free-download-pc-windows/

https://www.topperireland.com/advert/adobe-photoshop-cc-2018-install-crack-free-download-pc-

windows/